## 112年度產業人才投資方案

## 開班檢核表

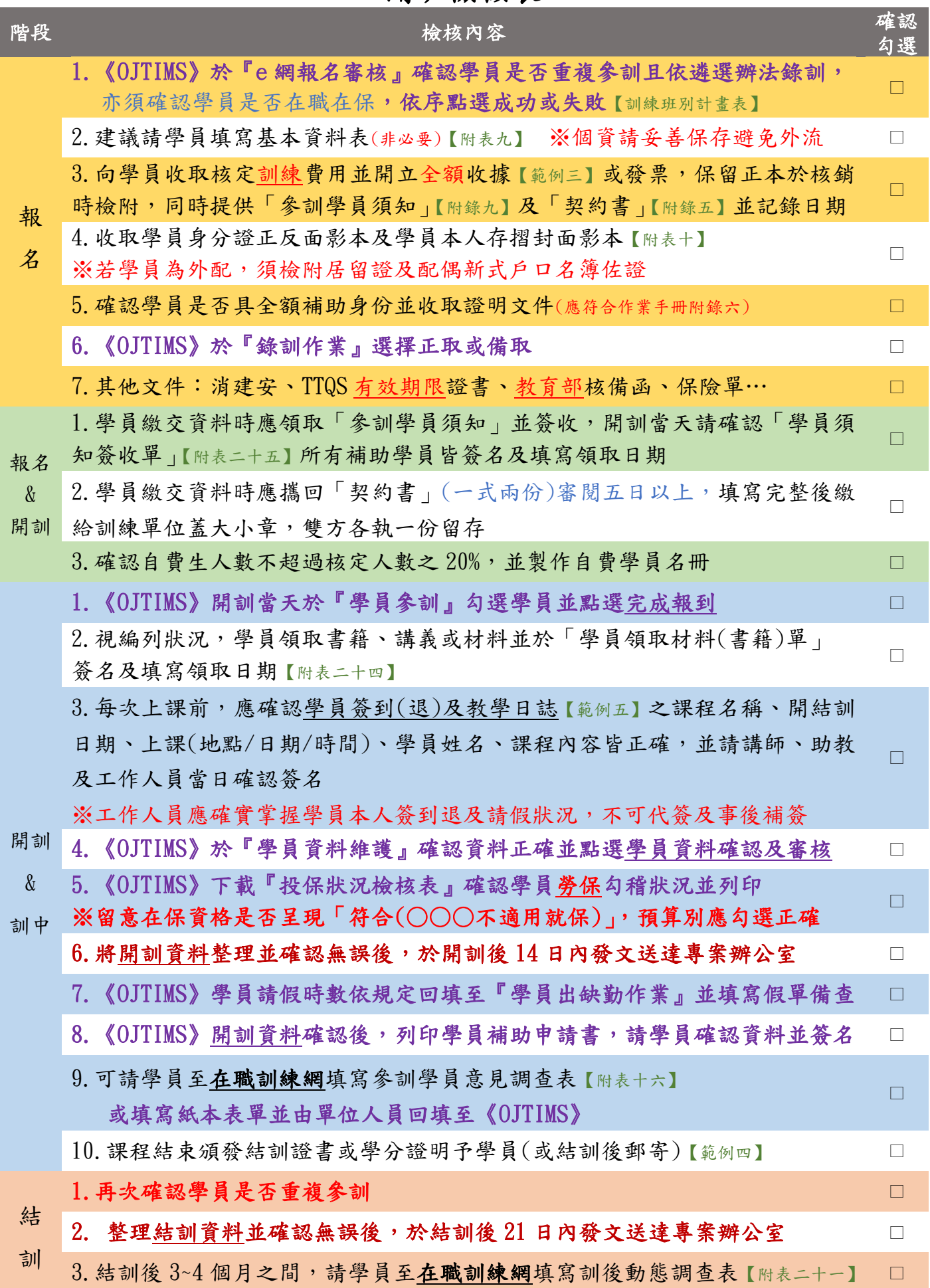